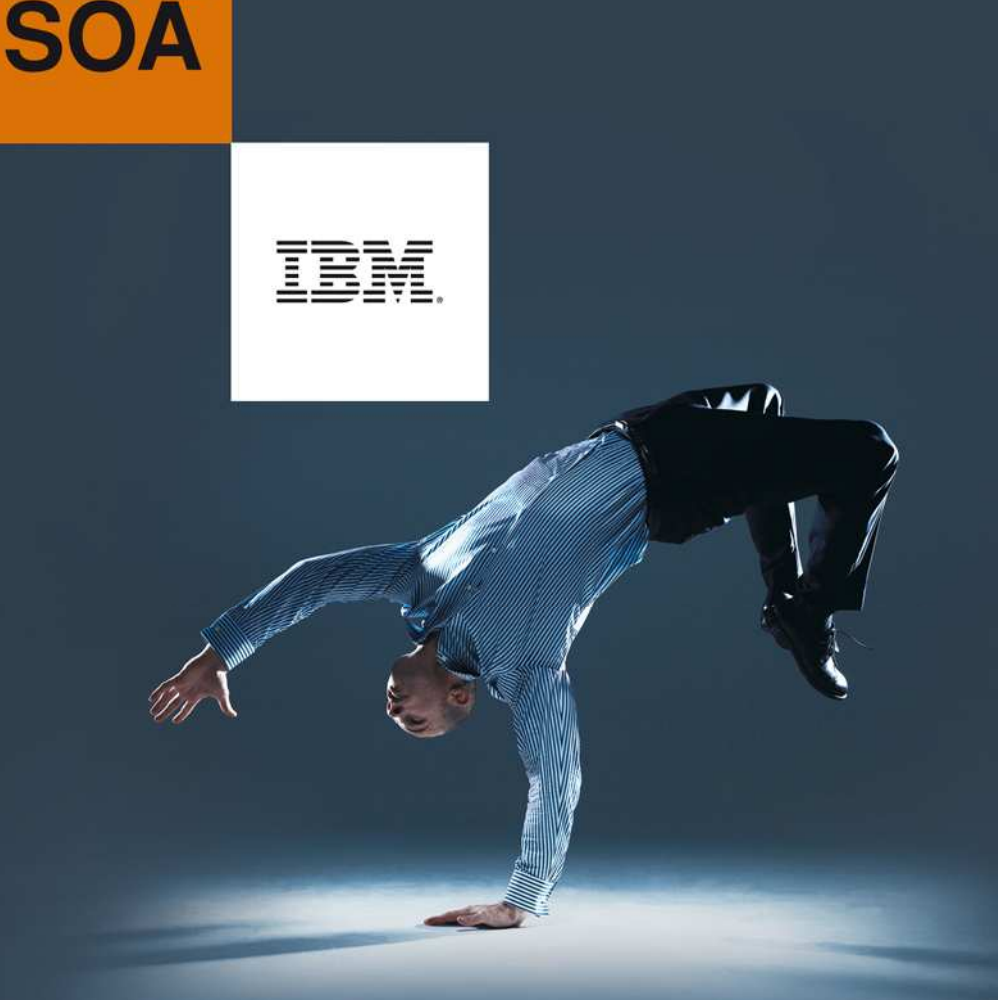

**CULTURE** 

# RELEVEZ **TOUS LES DÉFIS AVEC AGILITÉ**

Mardi 7 juillet 2009 (4<sup>ème</sup> édition du SOA Summit) IBM Forum - Paris La Défense

**Un Cloud WebSphere dans votre entreprise** 

Découvrez la nouvelle appliance CloudBurst

# **CULTURE**

# **RELEVEZ TOUS LES DÉFIS AVEC AGILITÉ**

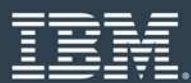

# **IT costs continue to increase**

- **Costs to manage systems have doubled since 2000**
- $\mathcal{L}$  **Costs to power and cool systems have doubled since 2000**
- $\mathcal{L}$  **Devices accessing data over networks doubling every 2.5 years**
- $\mathcal{C}$  **Bandwidth consumed doubling every 1.5 years**
- $\mathcal{L}$  **Data Doubling every 18 months1**
- $\overline{\mathcal{M}}$  **Server processing capacity doubling every 3 years2**
- $\mathcal{C}$  **10G Ethernet ports tripling over the next 5 years**

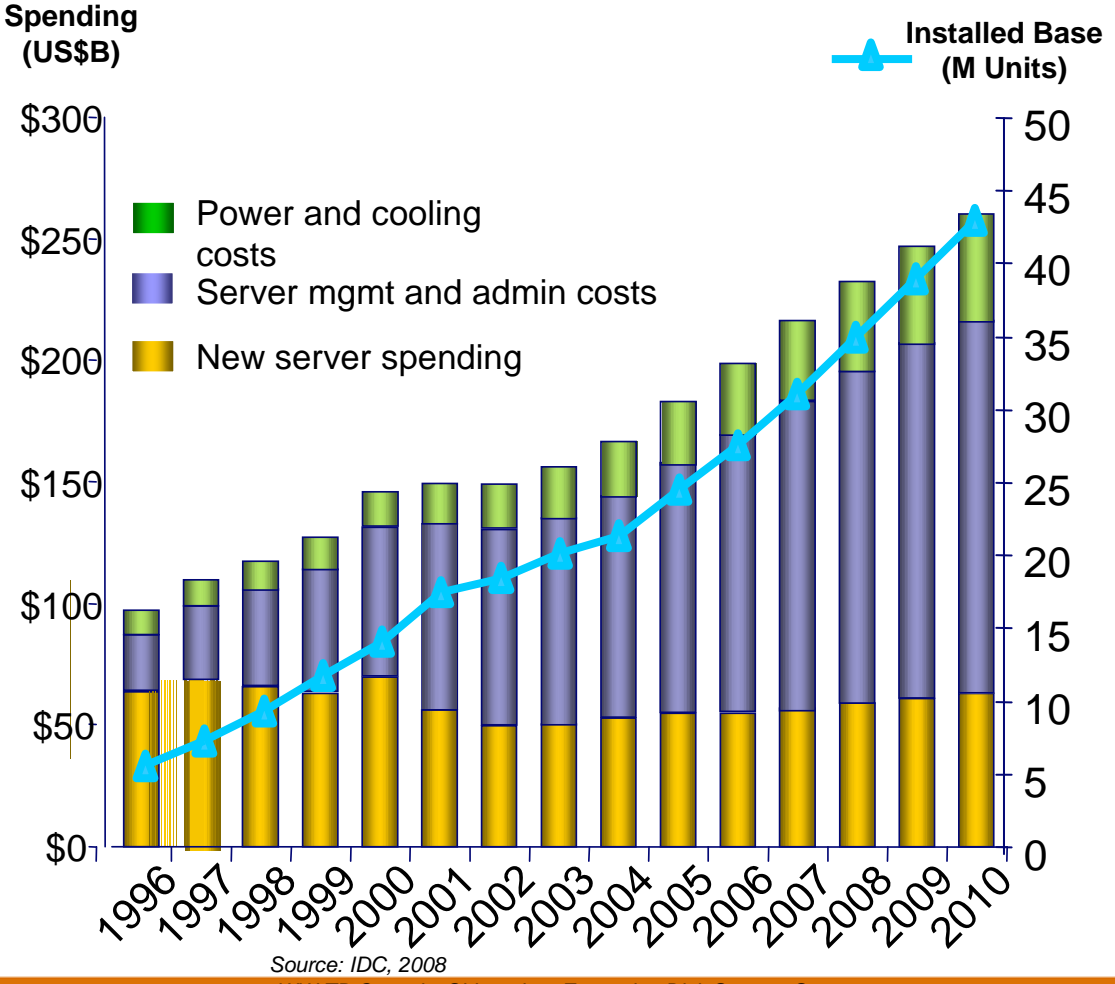

 1WW TB Capacity Shipped on Enterprise Disk Storage Systems2Server processing consumption doubles every 3 years

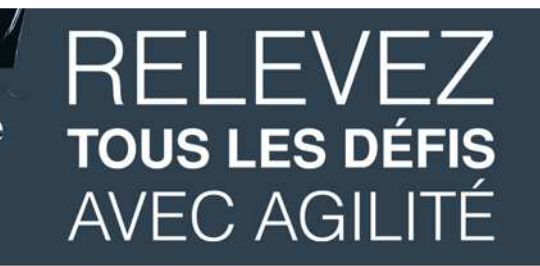

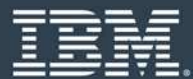

## **Cloud Computing Delivery Models**

**Flexible Delivery Models**

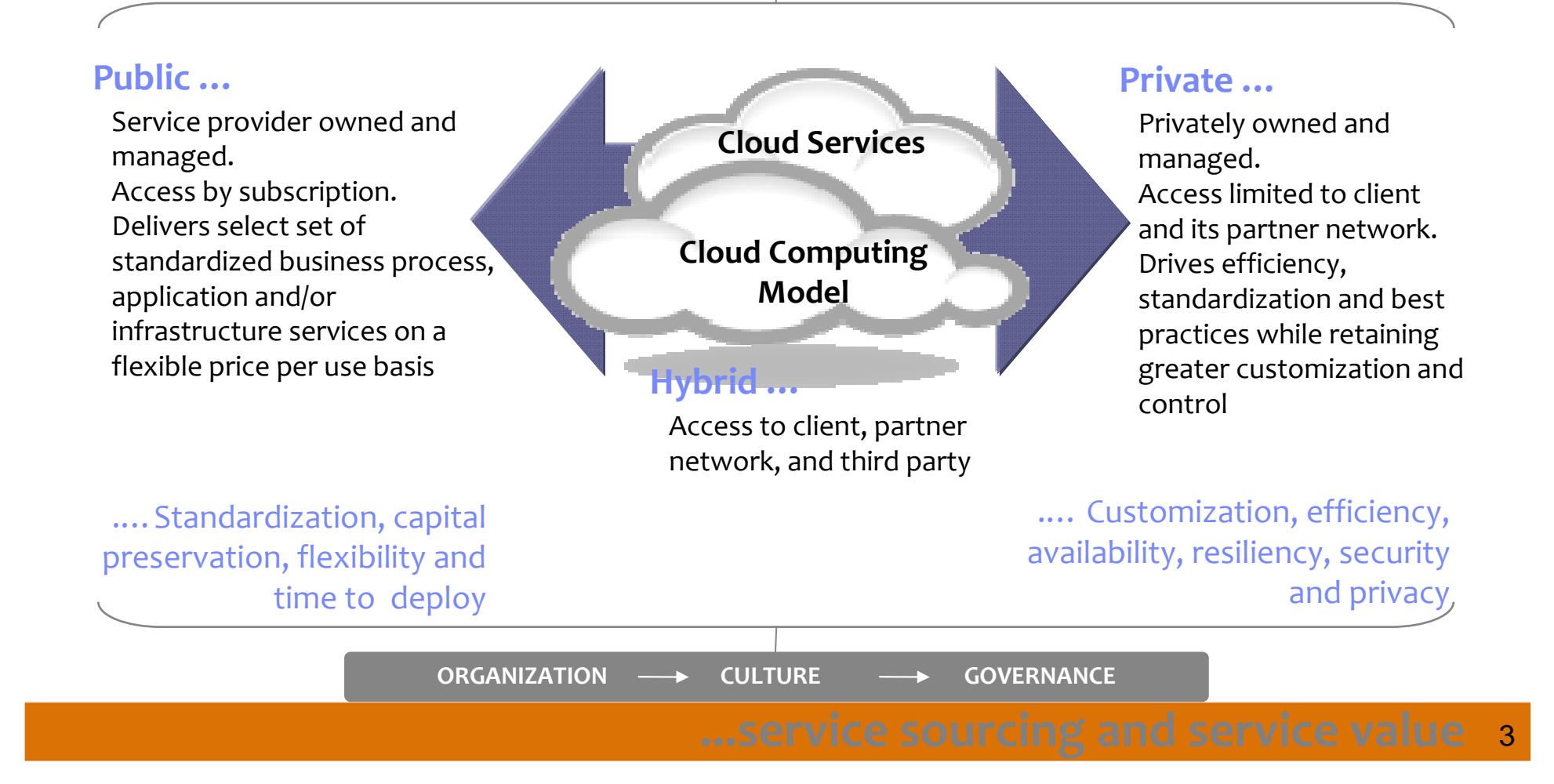

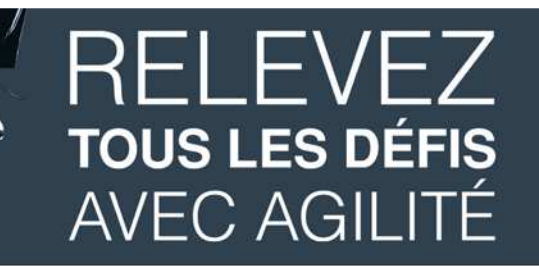

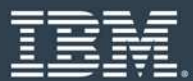

## **Intelligent management for Virtualized Infrastructure**

#### **WebSphere***®* **Application Server Hypervisor Edition**

- **New edition of WAS optimized for virtualized** environments
- Pre-configured, ready to run on a hypervisor
- Images supported and maintained by IBM

#### **WebSphere CloudBurst Appliance**

- **E** Secure cloud management appliance
- Reduce setup time for WebSphere environments
- Codify your infrastructure for reduced risk
- **B** Simplified maintenance and management
- Dispenses WebSphere virtual image software

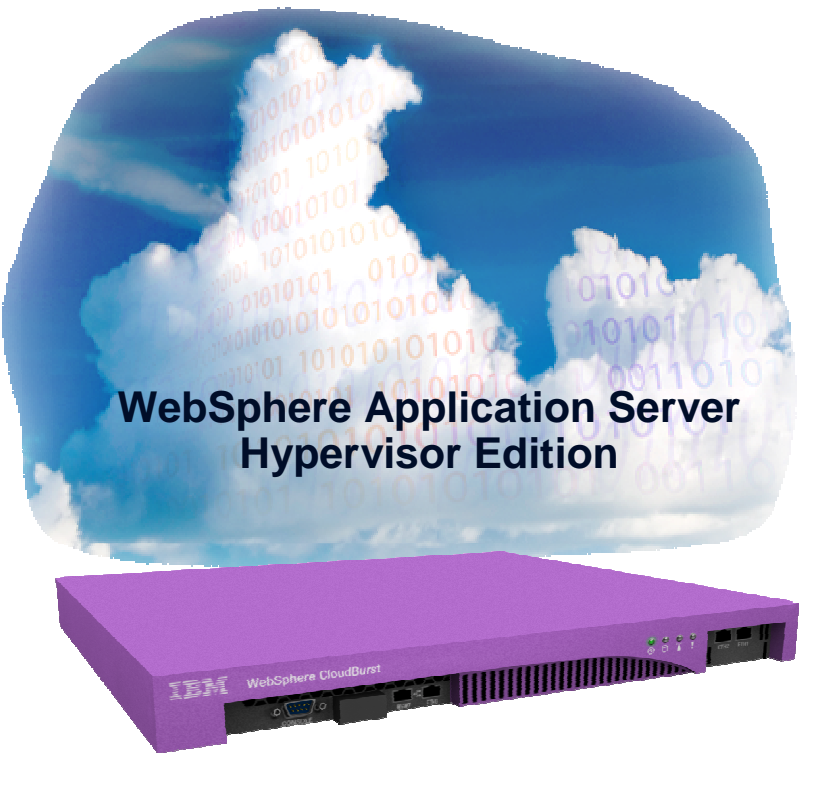

**WebSphere CloudBurst Appliance**

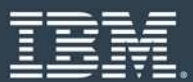

**IBM® WebSphere Application Server Hypervisor Edition**

**CULTURE** 

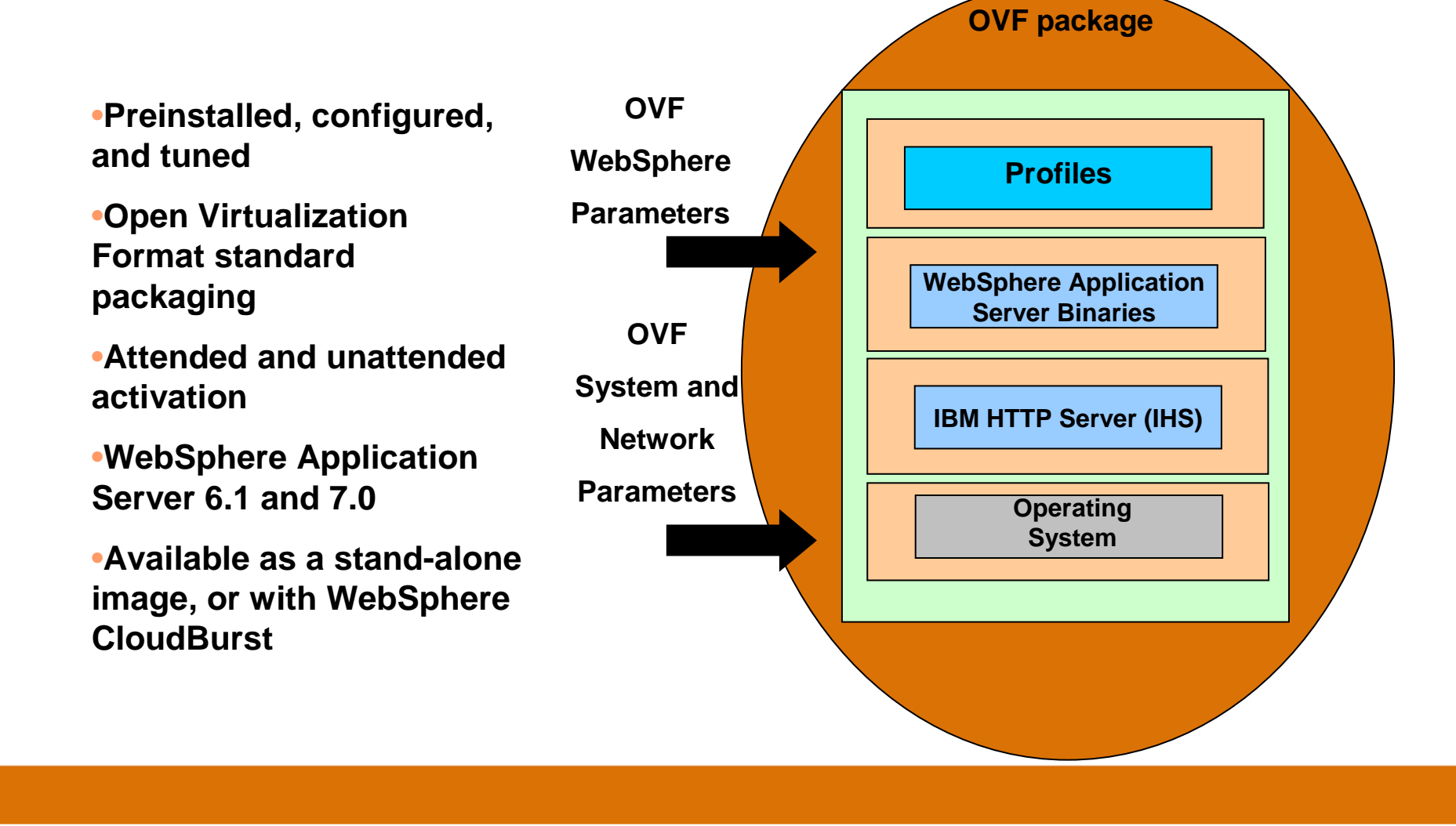

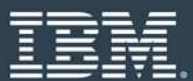

**Deploying Virtual images of WebSphere Hypervisor Edition**

**CULTURE** 

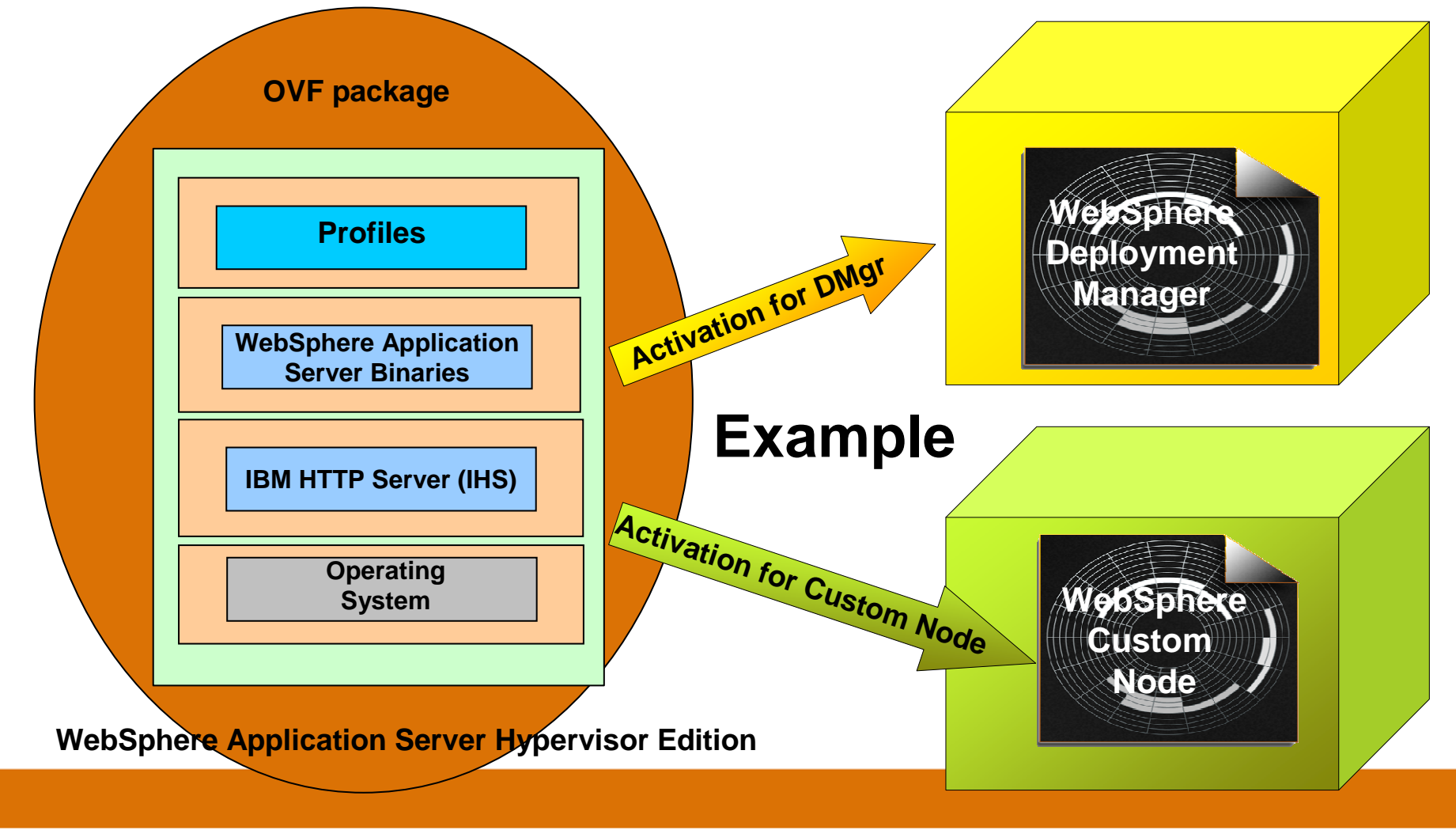

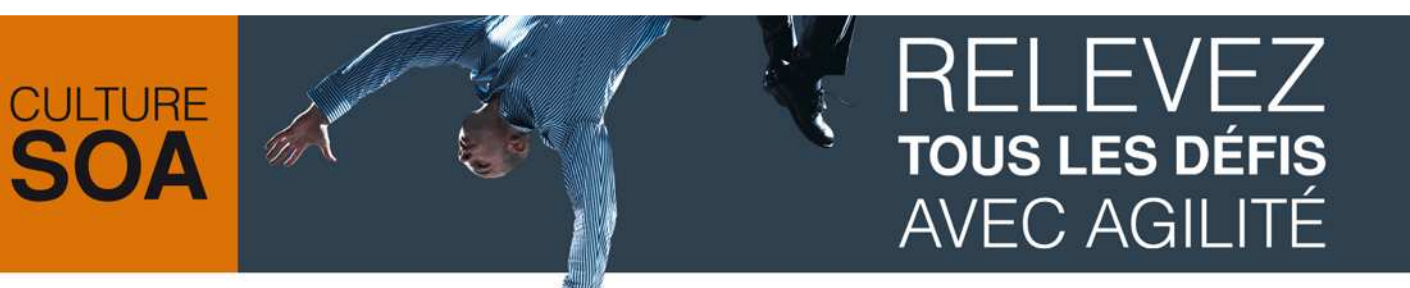

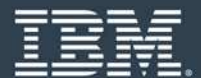

**Virtual Machines running on a hypervisor**

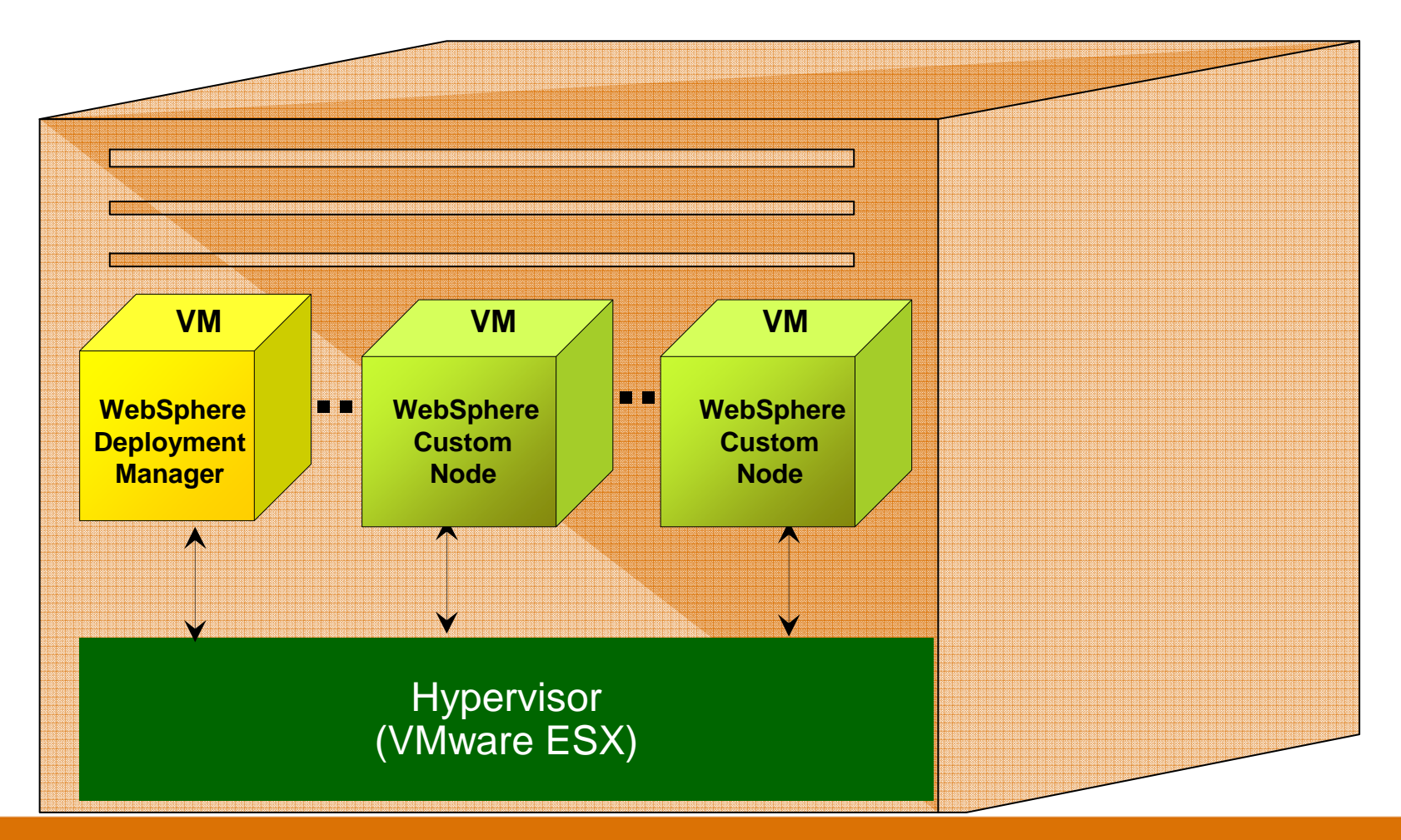

# **RELEVEZ TOUS LES DÉFIS AVEC AGILITÉ**

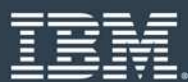

# **What is WebSphere CloudBurst?**

**Patterns and**

**Scripts**

Web 2.0 UI, CLI, and REST APIs

#### 1. An appliance from IBM…

Includes

- hardware
- CloudBurst function

**Users and**

**Groups**

- WebSphere Application Server images
- WebSphere Application Server patterns

**OVF** 

**images**

#### 2. …that manages your on-premise cloud…Bring your own Enterprise cloud

- hypervisors
- storage
- network

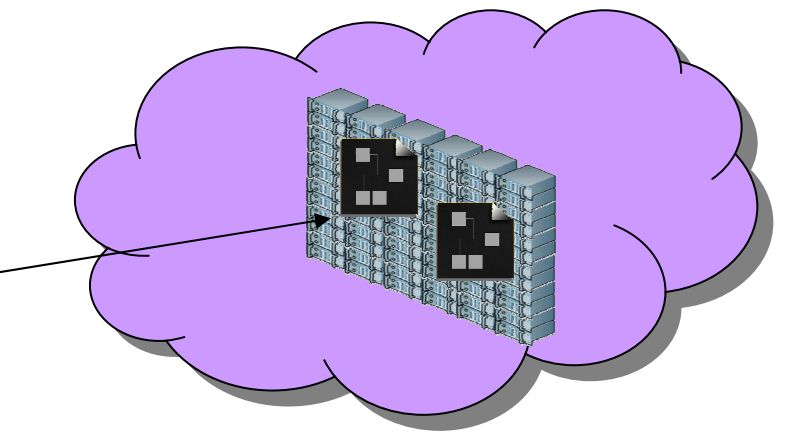

3. … comprising WebSphere Virtual Systems

- Customize and extend images and patterns for your applications

- Dispense and run in the cloud

- Life-cycle management and optimization

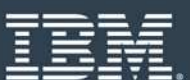

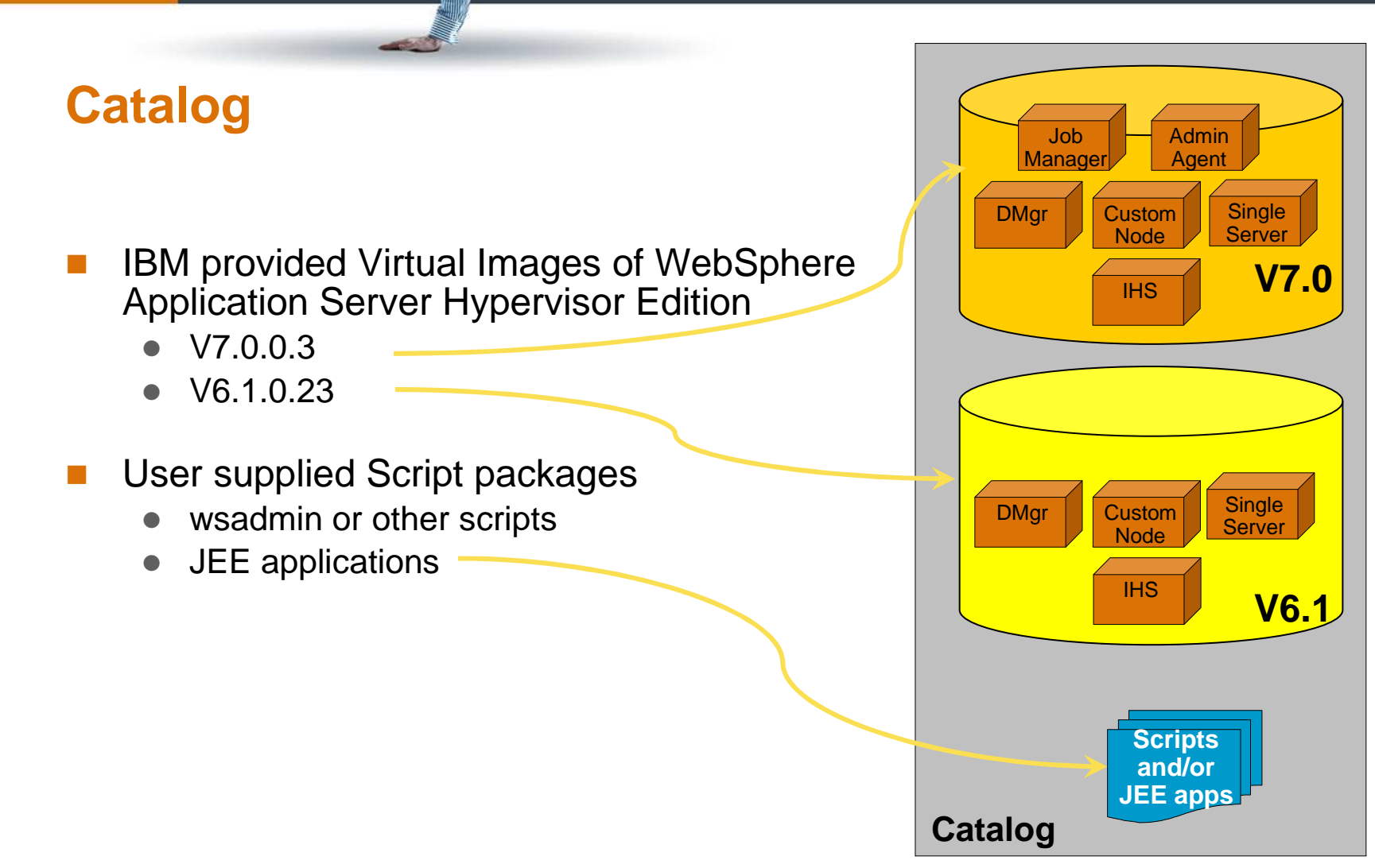

**CULTURE** 

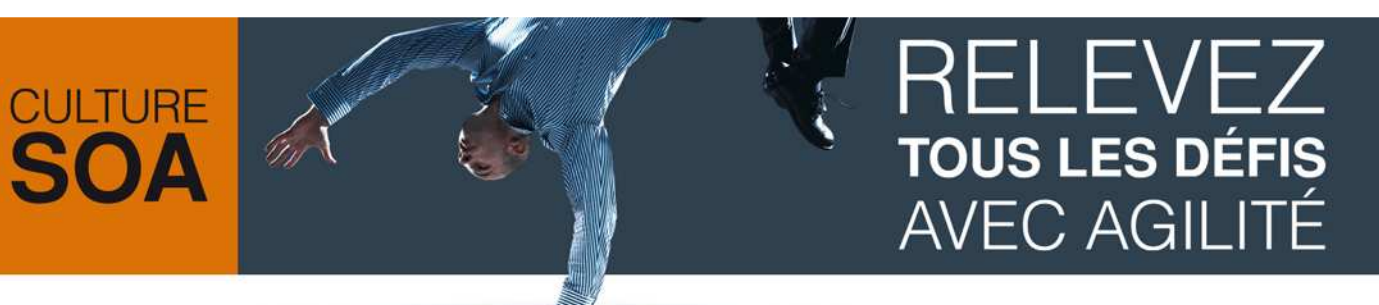

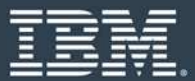

### **Patterns**

- Pattern is one or more virtual images and script packages from the catalog to satisfy a certain<br>deployment topology deployment topology
- Example: Creating pattern of WebSphere V7.0 Clustered topology -

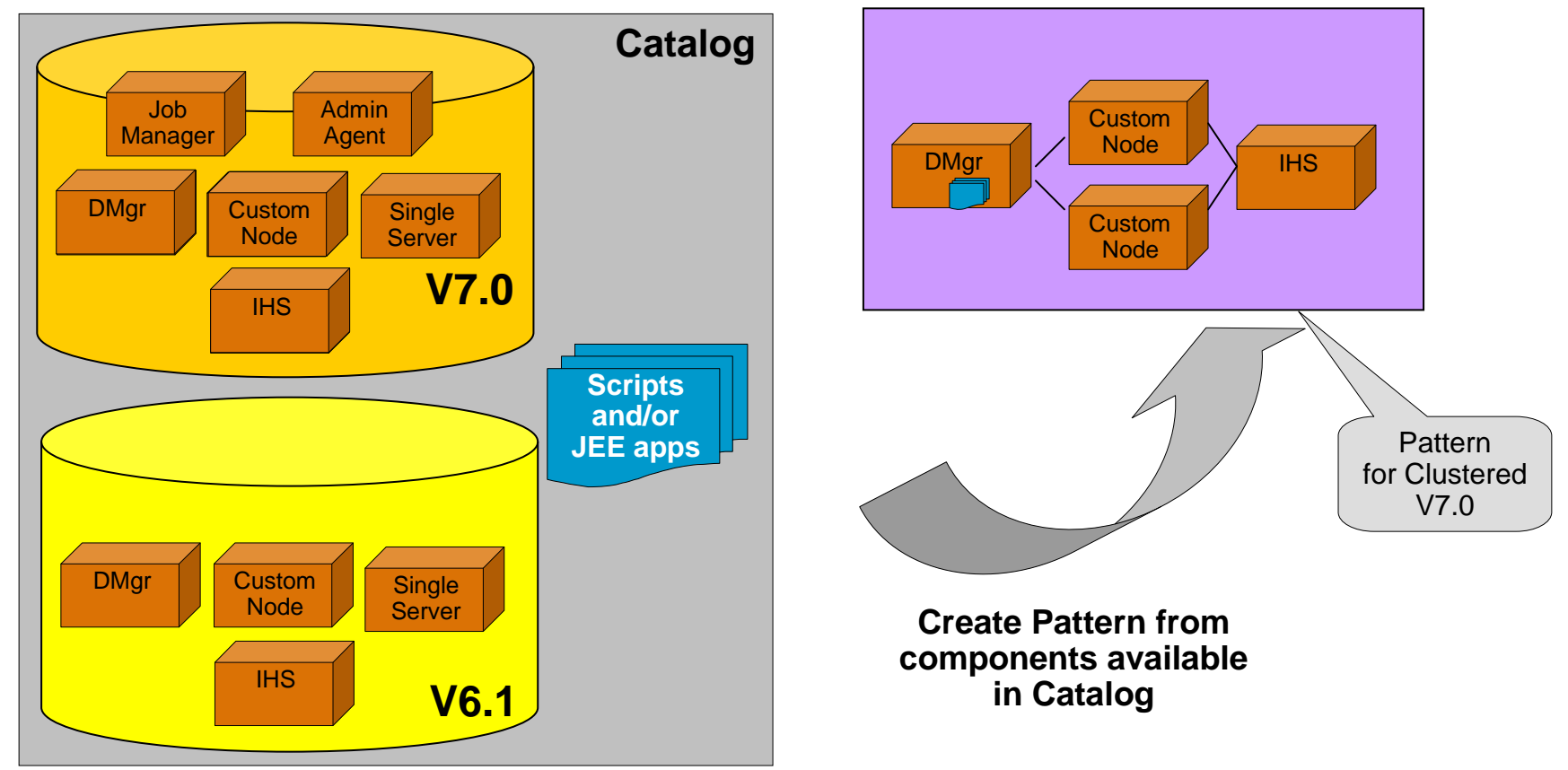

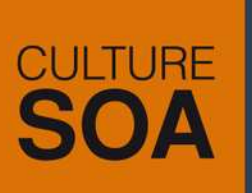

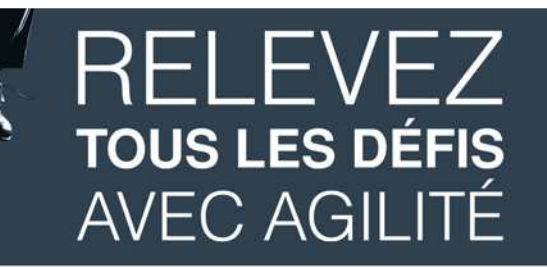

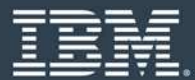

# **Preloaded Patterns**

Single Server

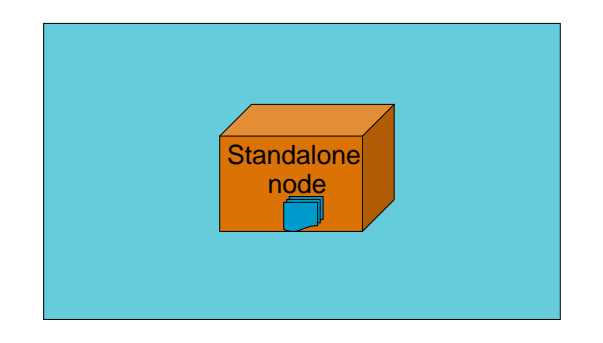

WebSphere cluster (dev)

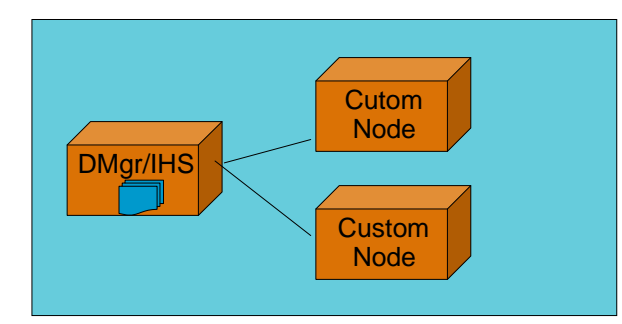

WebSphere cluster

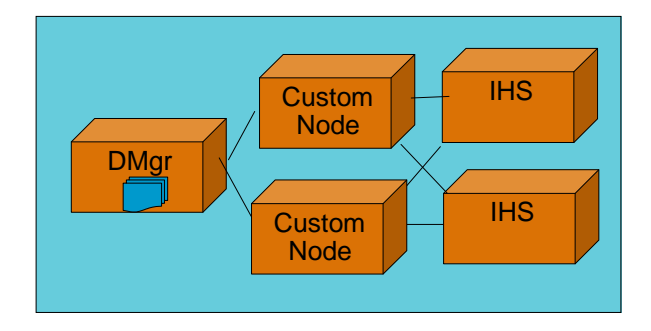

WebSphere cluster (large)

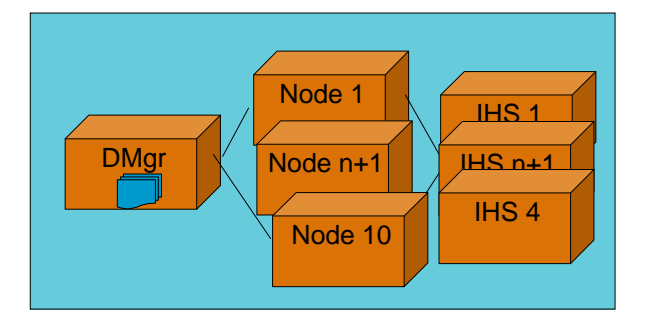

**Advanced Options for messaging, session persistence, and global security available**

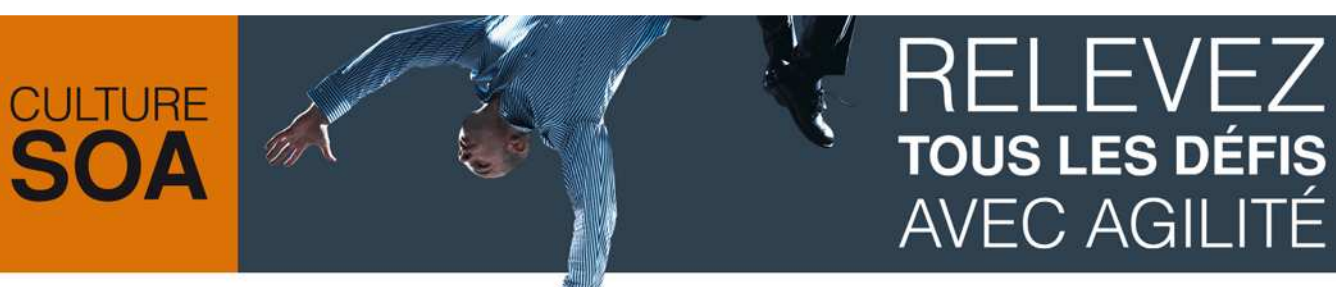

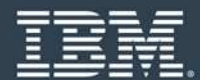

## **Bring your own private cloud**

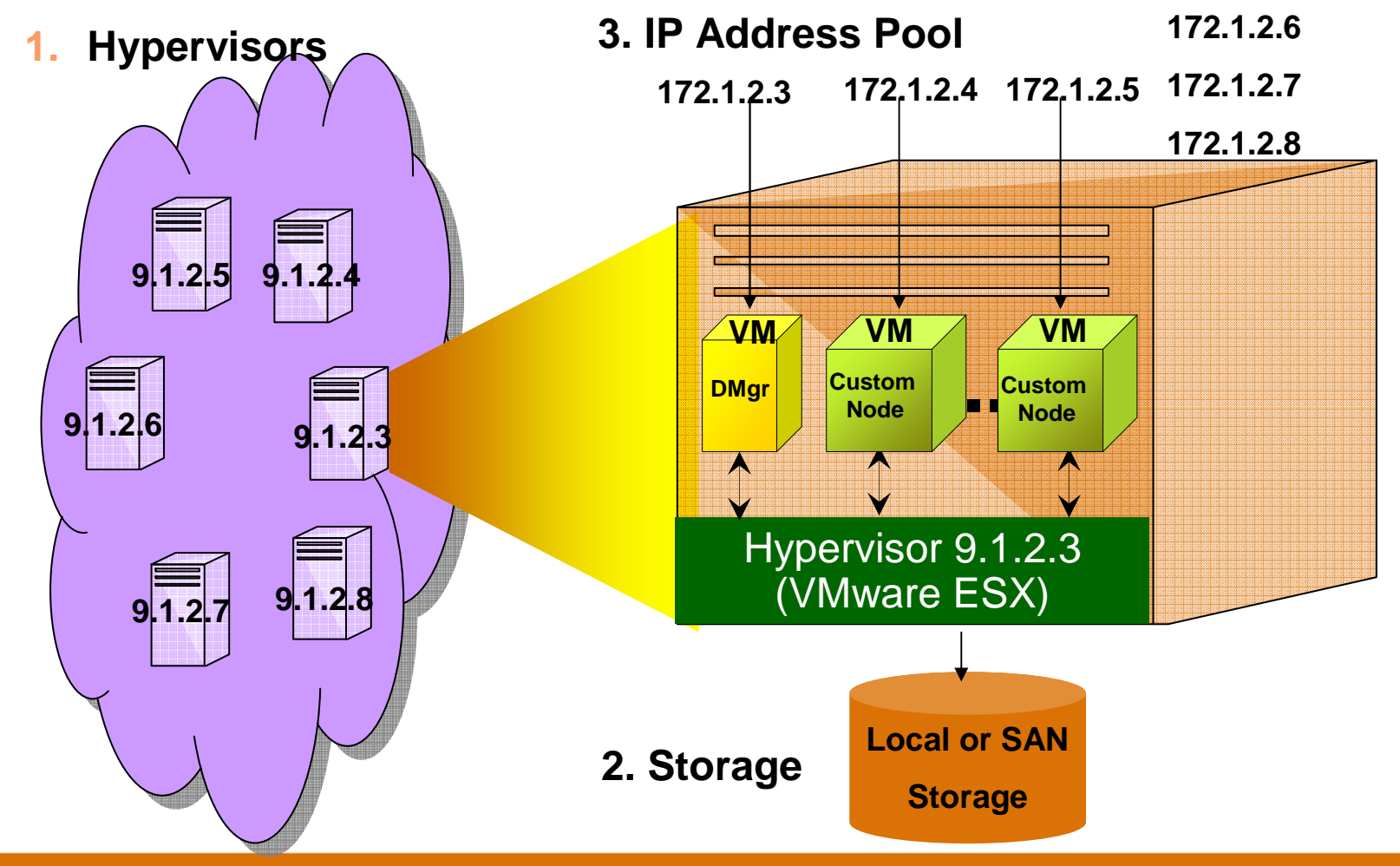

# **RELEVEZ TOUS LES DÉFIS AVEC AGILITÉ**

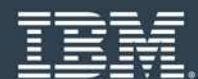

#### **From Pattern to Virtual System1. Choose hypervisor(s)**IHS**2. Create virtual machinesDMar Inject IP addresses3. Start VMs and WAS4.TEM** WebSphere CI **5. Run scriptsCustom**  NodePlacement of Virtual Images Custom NodeDMgr**IHS Custor**  NodeCustom NodePattern

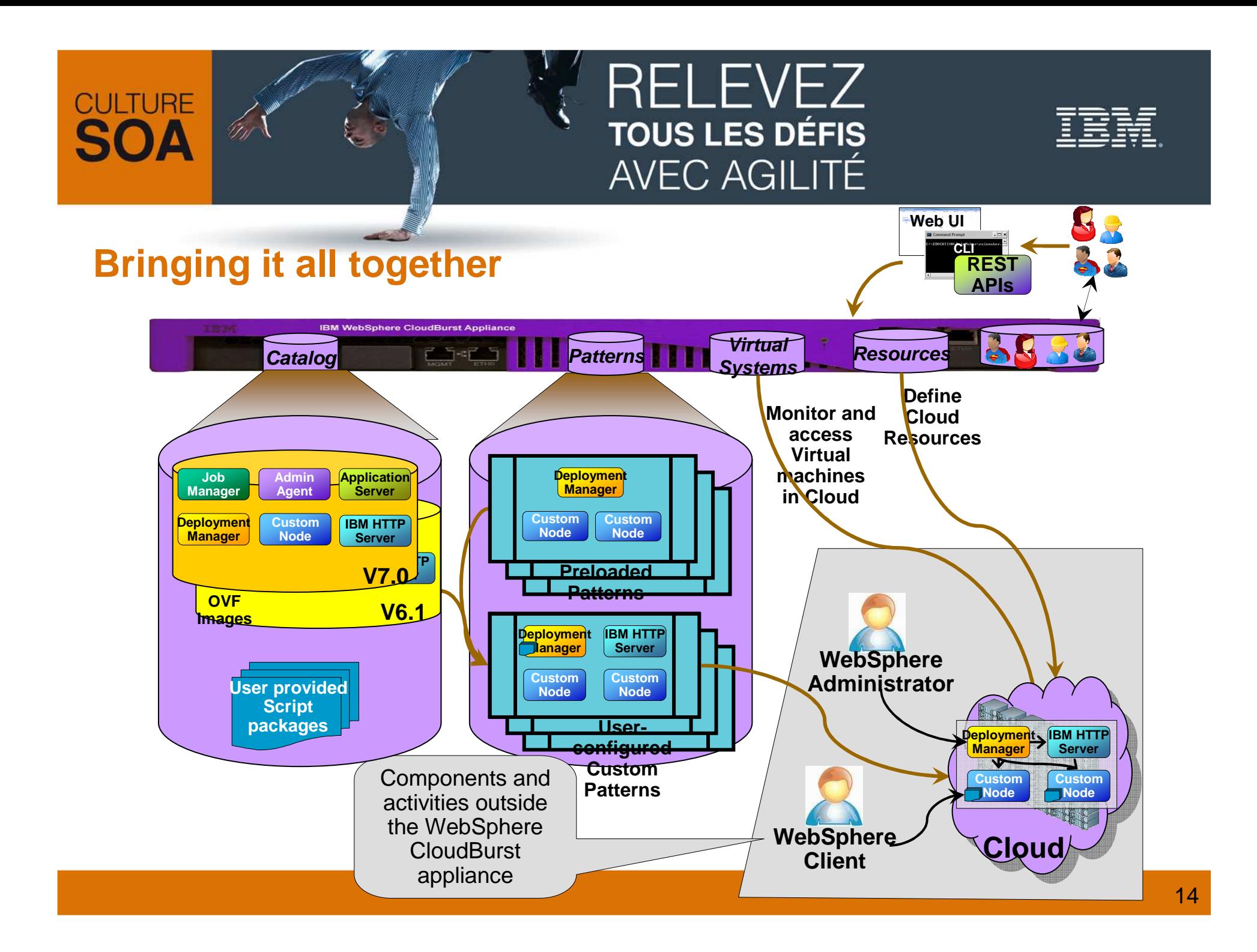

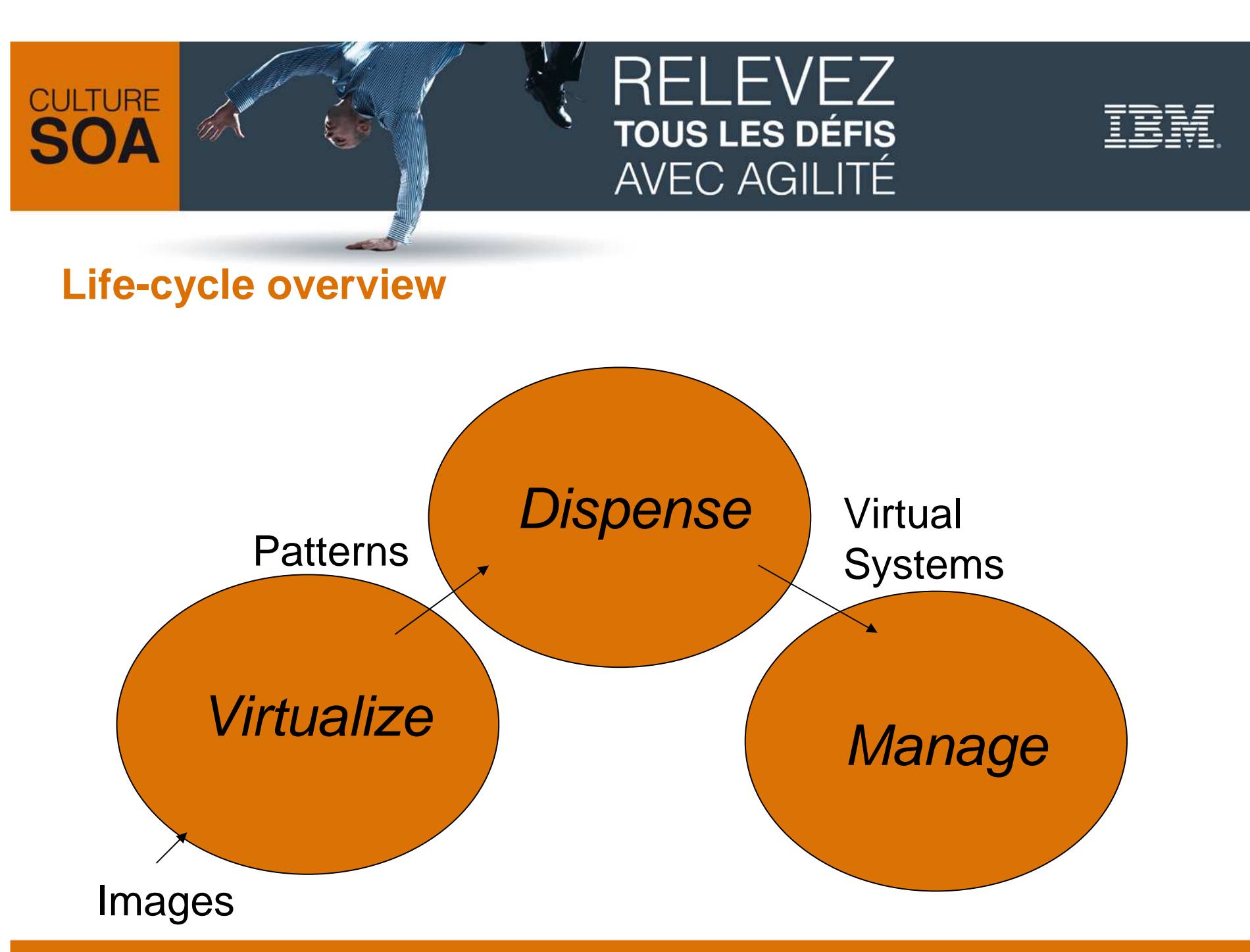

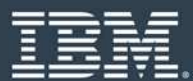

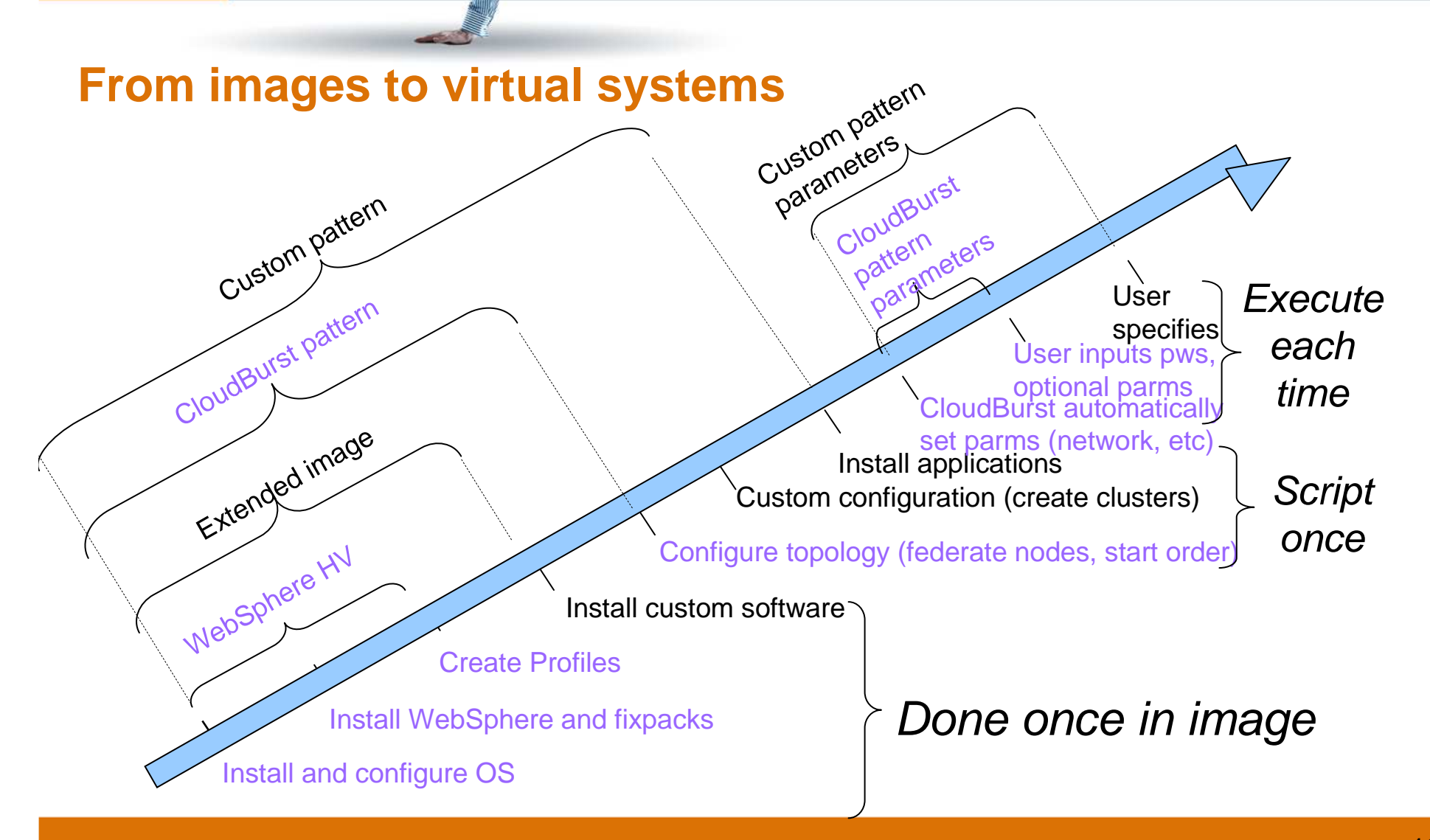

**CULTURE** 

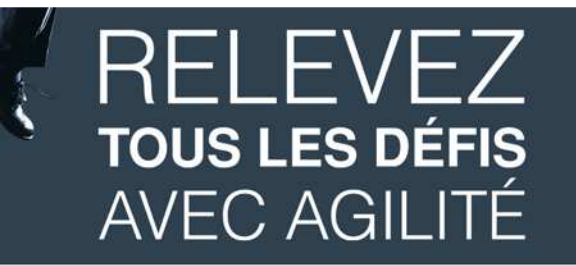

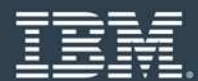

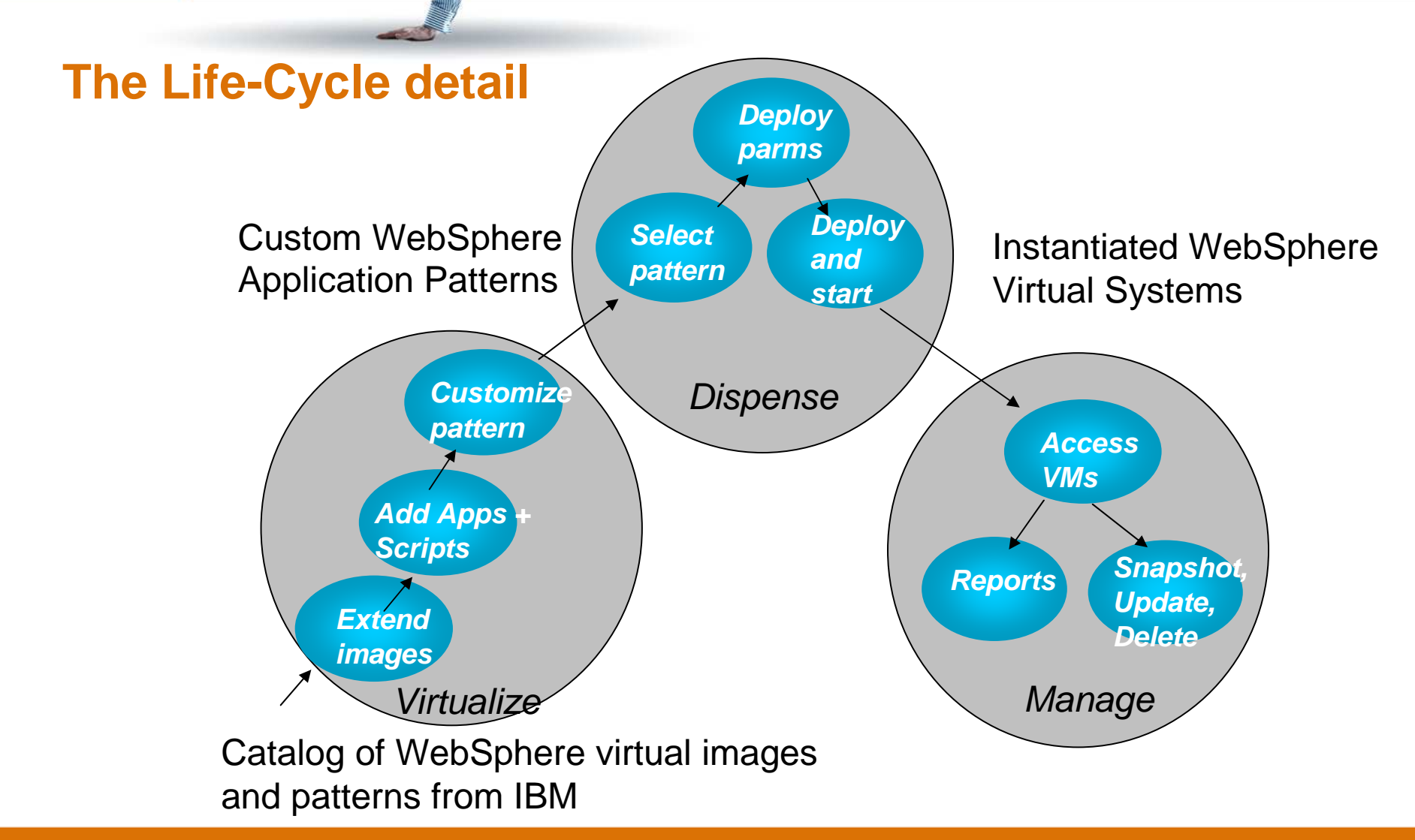

**CULTURE** 

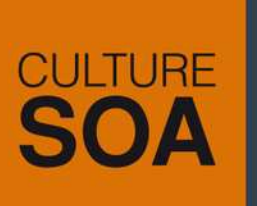

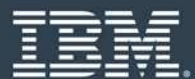

# **Highly Secure Vault**

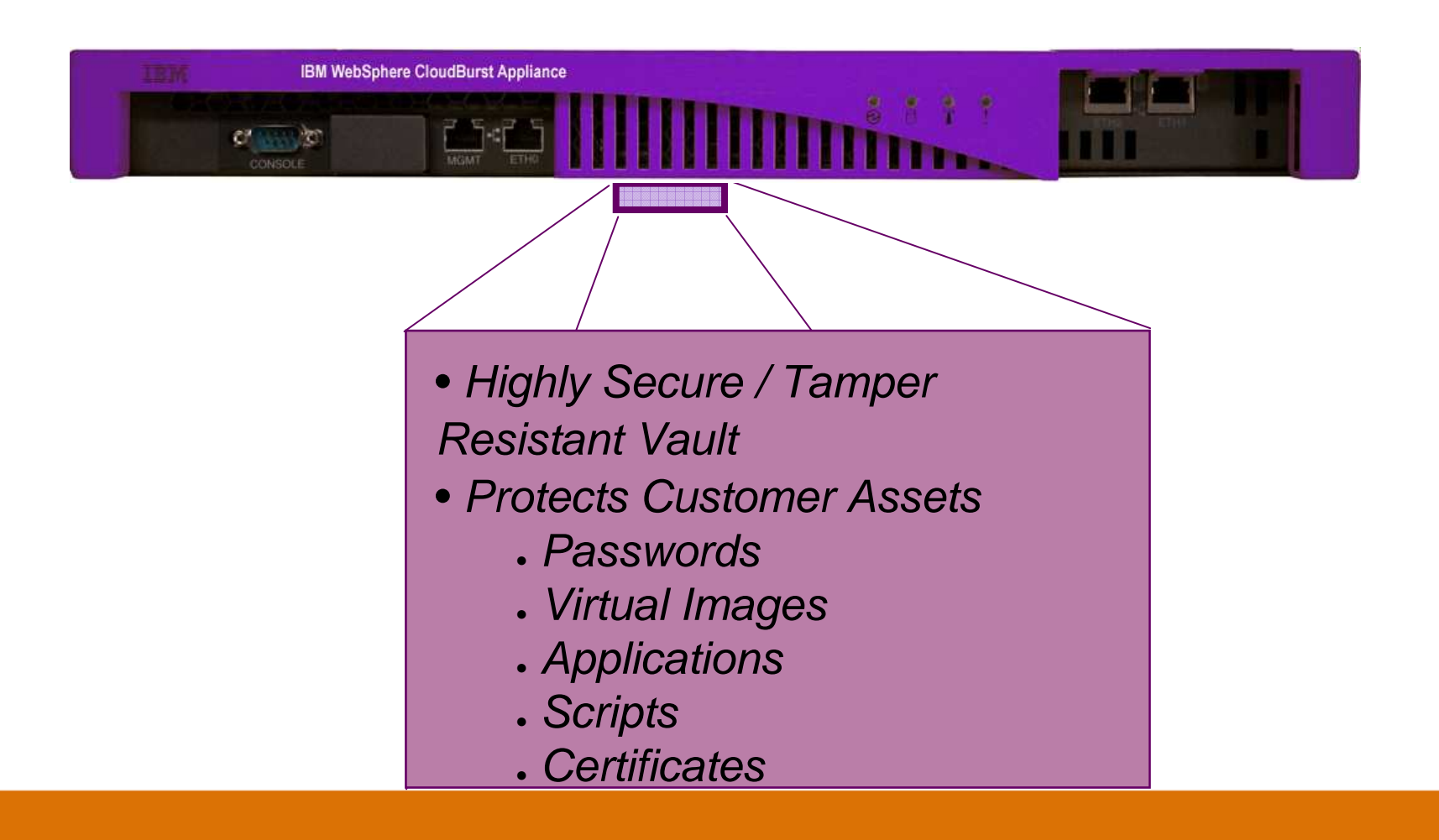

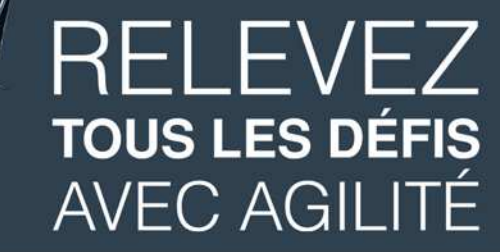

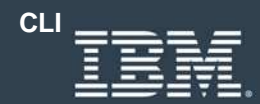

# **Datacenter integration**

- -Automation / resource provisioning
- -**Monitoring**
- User management
- License management

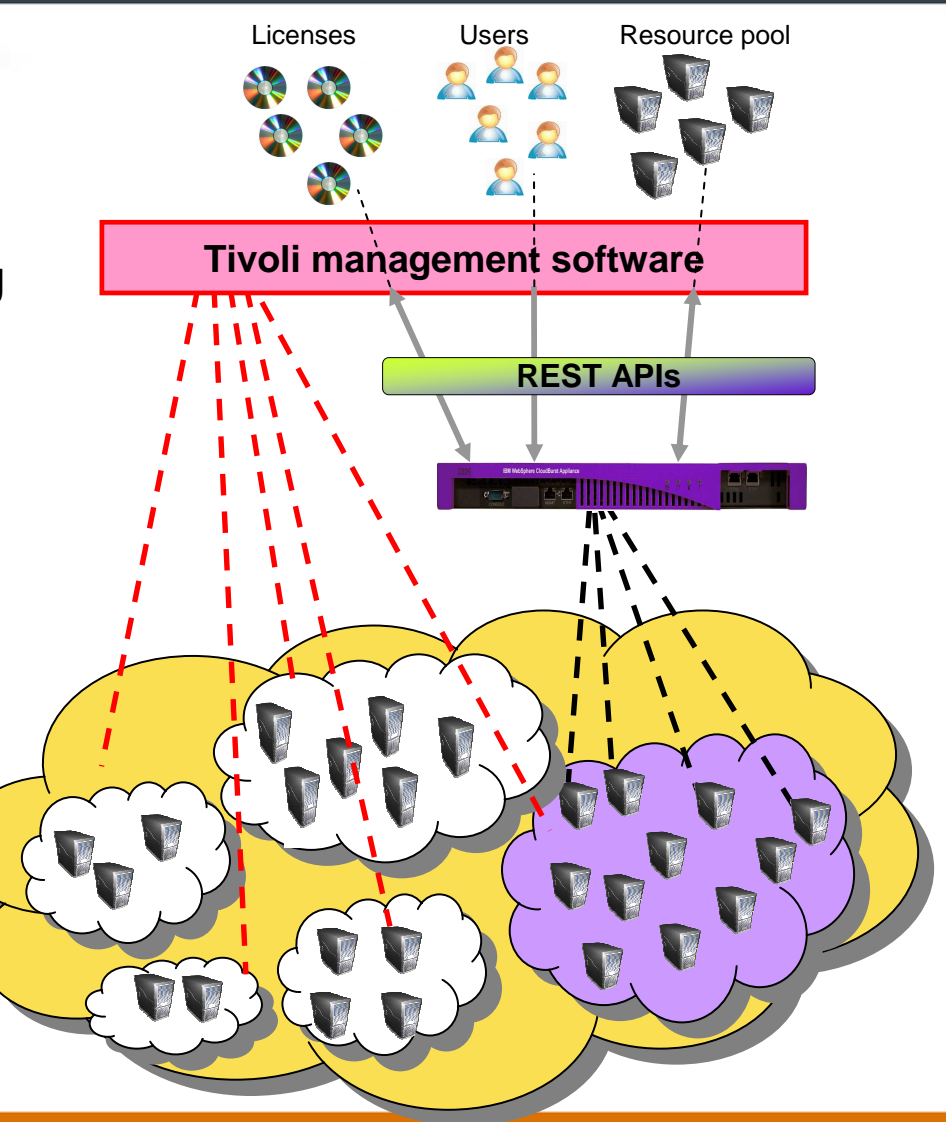

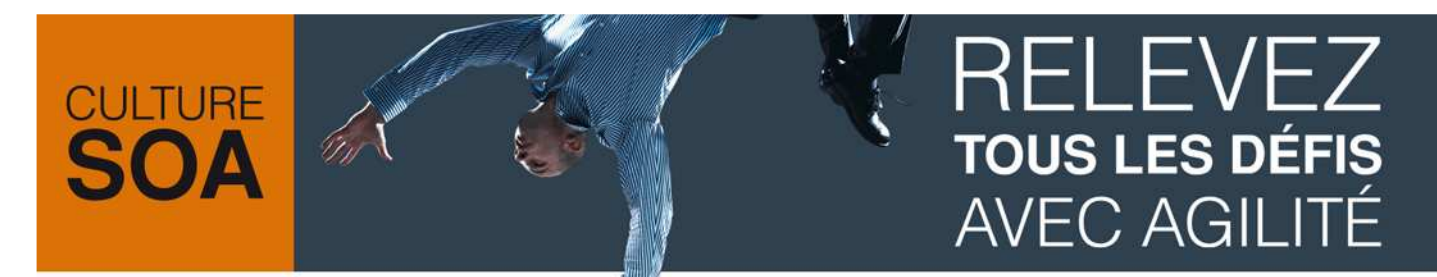

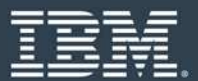

**Rational Automation Framework for WebSphere and** 

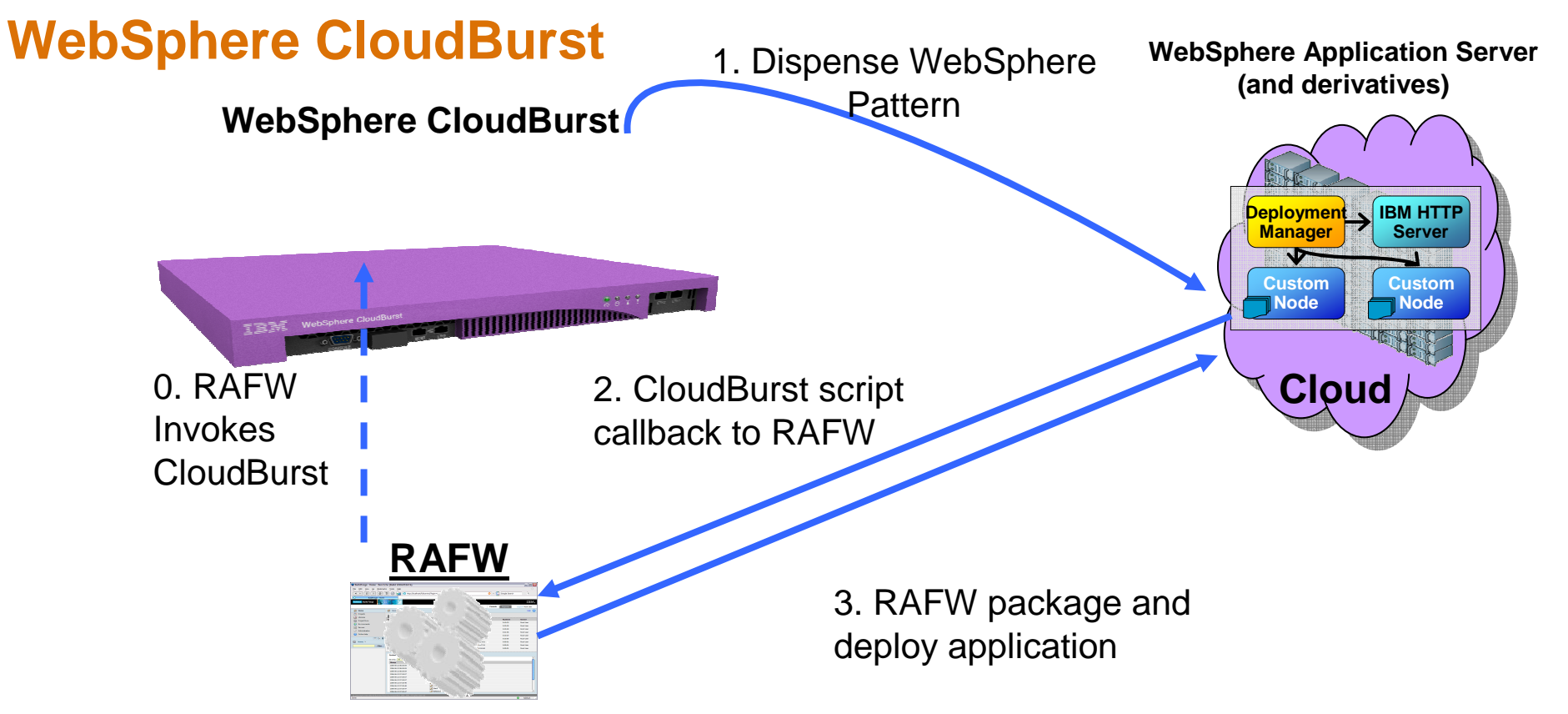

**Note: This scenario can be extended to include additional Rational components including**

**Rational Asset Manager, Rational AppScan, and Rational Software Architect** 

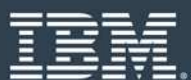

## **Summary**

**CULTURE** 

- - Much less time between saying "GO" and having a running system
- Security throughout entire virtual image lifecycle: on disk, on the wire, in the cloud
- Codify your infrastructure
- -Enhanced lifecycle management

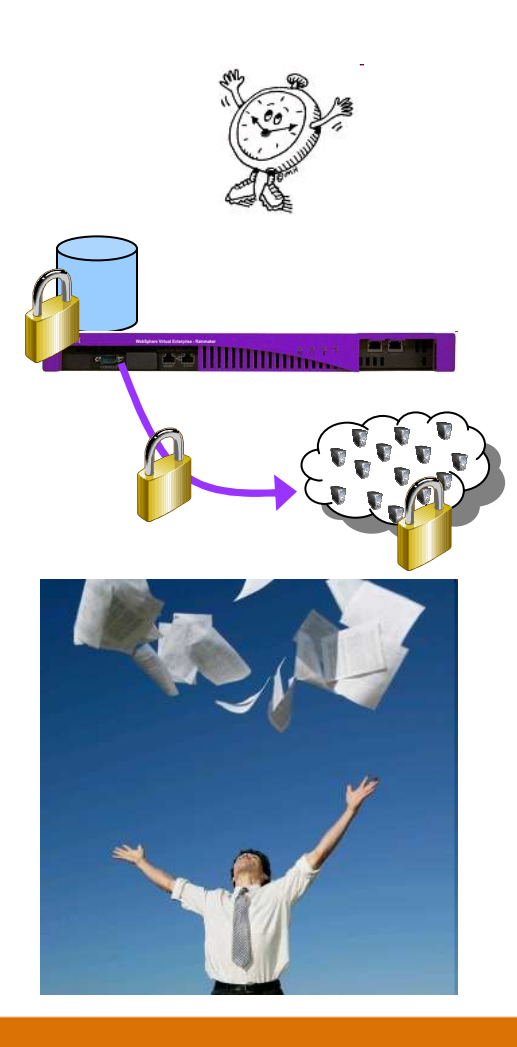

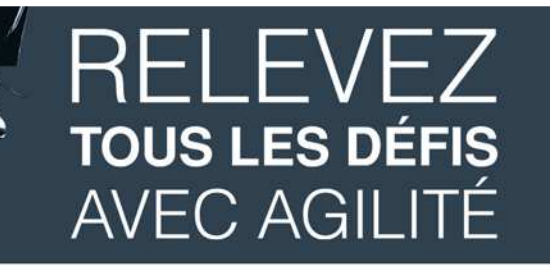

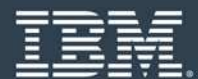

### **Resources**

- - WebSphere CloudBurst
	- $\bullet$ http://ibm.com/cloudburst
- - WebSphere Application Server Hypervisor Edition
	- $\bullet$ **http://www.ibm.com/software/webservers/appserv/hypervisor**
- - WebSphere Cloud Computing Community
	- $\bullet$ **http://www.ibm.com/developerworks/spaces/websphereclouds**